# **joão studart betnacional**

- 1. joão studart betnacional
- 2. joão studart betnacional :um bet
- 3. joão studart betnacional :lampions bet charles

### **joão studart betnacional**

#### Resumo:

**joão studart betnacional : Inscreva-se em mka.arq.br para uma experiência de apostas única! Ganhe um bônus exclusivo e comece a ganhar agora!**  contente:

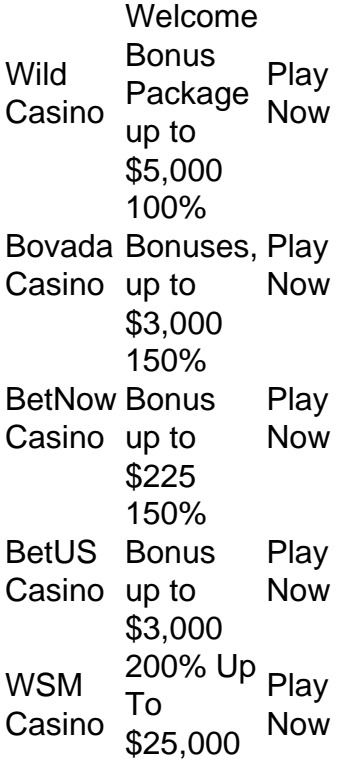

#### [joão studart betnacional](/html/zebet-ng-app-download-2024-07-22-id-49794.html)

GentingCasino offers a wide online selection of casino classics, with new online casino games being added all the time.

#### [joão studart betnacional](/artice/aposta-aposta-ganha-2024-07-22-id-3577.pdf)

Sportingbet App é Seguro? O Sportingbet app é seguro, pois é um dispositivo fornecido por site regulamentado e com licença internacional concedida em joão studart betnacional Gibraltar e Malta. A empresa é operada pela ElectraWorks Limited. Além disso, a marca conta com certificado eCOGRA responsável por comprovar que a plataforma atua de forma responsável e justa perante aos seus clientes, fornecendo também pagamentos rápidos. Outro método que também indica ao jogador que o Sportingbet app é seguro é o uso de criptografia de 128 bits. Esta, por joão studart betnacional vez, assegura ao cliente que os seus dados compartilhados não serão acessados por terceiros, sendo utilizado pelas melhores casas de apostas. Fora tudo isso, o app do Sportingbet conta com promoções de supercotas e múltiplas melhoradas. Se você ficou interessado, veja a seguir o guia para fazer o download do app Sportingbet. Passo a Passo para Baixar o App Sportingbet Com a certeza de que o app do Sportingbet é

seguro e um dos melhores apps de apostas, confira abaixo o guia rápido para você baixar o Sportingbet app no seu smartphone. Antes de ensinar a baixar o Sportingbet como aplicativo no seu celular Android, saiba que o app não está disponível na loja Google Play por causa da legislação brasileira. Dessa forma, a marca desenvolveu a versão Apk do Sportingbet para você baixar e usar no seu smartphone Android. Veja abaixo como fazer isso! Como fazer download do aplicativo Sportingbet para Android (apk)? Entre no site oficial do Sportingbet;

Solicite o link para baixar o Sportingbet app no chat ao vivo; Clique em joão studart betnacional "Baixar agora"; Acesse as configurações do seu Android; Clique em joão studart betnacional "Segurança"; Permita a instalação do app em joão studart betnacional "Fontes Desconhecidas"; Clique em joão studart betnacional "Ok"; Abra o app da Sportingbet; Faça o seu cadastro; Faça o login no app Sportingbet; Pronto, já pode apostar no app. Vale lembrar que o uso da versão Apk para smartphones com sistema Android é utilizado por outras casas de apostas esportivas como, por exemplo, o aplicativo LVBet. Como baixar o app Sportingbet no iOS? Não existe app para iOS do Sportingbet devido às normas brasileiras. Por isso, você não encontrará na Apple Store. Em joão studart betnacional contrapartida, os usuários do app Sportingbet podem acessar a versão mobile, através do navegador. Ou, se preferir, criar um atalho na tela inicial do smartphone iOS. Veja, a seguir, como fazer isso: Acesse o site na versão mobile do Sportingbet; Clique em joão studart betnacional "Compartilhamento"; Clique em joão studart betnacional "Adicionar à tela inicial"; Clique em joão studart betnacional "Adicionar"; Abra o atalho na joão studart betnacional página inicial; Acesse a joão studart betnacional conta.

Cadastro e Login pelo Aplicativo Sportingbet O processo de cadastro e login no app Sportingbet é simples e segue praticamente a mesma dinâmica das demais casas de apostas esportivas e de cassino online. Para isso, confira o passo a passo a seguir para se cadastrar e fazer login no app Sportingbet: Acesse o site do Sportingbet;

Baixe o app do Sportingbet; Clique em joão studart betnacional "Registre-se agora" disponível no canto superior direito do menu;

Insira os dados solicitados (e-mail, nome, CPF, etc); Aceite os termos e condições de uso; Clique em joão studart betnacional "Abrir minha conta"; Faça o login da conta (nome do usuário e senha); Faça a verificação de conta em joão studart betnacional "Minha Conta"; Pronto, cadastro realizado. Como ganhar bônus Sportingbet de até R\$ 300 pelo celular? Ao se cadastrar no aplicativo da Sportingbet, você pode ganhar até R\$ 300 como bônus de boas-vindas. Para garantir o bônus de boas-vindas da Sportingbet, clique em joão studart betnacional "Apostar Agora" e realize seu cadastro pelo navegador de seu celular ou computador: Sportingbet 4.8 de 5 4.8 100% até R\$300 Apostar Agora Jogue com responsabilidade. Apostas disponíveis só para 18+ anos.

Como Apostar no Sportingbet pelo Celular As apostas esportivas do aplicativo do Sportingbet contam com grande diversidade de modalidades e mercados. É possível encontrar os campeonatos esportivos mais importantes como Copa do Mundo e Libertadores. O cliente ainda consegue fazer apostas ao vivo, ativando recursos de live streaming e cash out. Se você ficou interessado e quer começar a apostar pelo app oficial do Sportingbet, confira o guia abaixo: Faça login no app do Sportingbet; Clique em joão studart betnacional "Minhas Ofertas" disponível no seu perfil, no canto superior direito; Selecione a oferta de seu interesse; Faça o depósito mínimo; Leia os termos e condições; Aposte; Aguarde o resultado; Solicite o saque dos ganhos conquistados; Aguarde o tempo de processamento; Saque os ganhos Pronto, essas são as etapas para apostar no app do Sportingbet.

Principais Recursos do Sportingbet App — Cassino Ao Vivo, Apostas Múltiplas e Estáticas As melhores casas de apostas online sempre disponibilizam recursos para elevar as chances de ganhos dos seus clientes. No app do Sportingbet, os usuários também possuem essa vantagem ao utilizar ferramentas de cassino, minha múltipla e estatísticas do jogo. Saiba mais sobre cada um a seguir! Sportingbet Cassino App — Slots Populares, Jogos Ao Vivo e Mais Diferente do que acontece em joão studart betnacional alguns cassinos online – como no app Betfair no qual o cassino vem num aplicativo à parte -, o app do Sportingbet reúne apostas esportivas e cassino online num só lugar. Assim, os jogadores não precisam encher a memória do celular com mais

um aplicativo. Na própria seção de cassino, os clientes podem jogar ao vivo com participação de dealers. Ainda, é possível aproveitar as ofertas específicas para jogos de cassino e de cassino ao vivo. Também pode-se acessar os slots mais populares e recém-lançados, entre os jogos disponíveis estão: JetX e Roleta Brasil. Ah, é importante ressaltar que jogos de bingo e pôquer – assim como no site – são encontrados em joão studart betnacional seções diferentes e também contam com suas próprias promoções. Minha Múltipla — Simplifique e Aposte em joão studart betnacional Várias Ligas Na função de "Minha Múltipla", os jogadores podem fazer apostas múltiplas em joão studart betnacional várias modalidades esportivas, nas suas maiores ligas. Atualmente, os jogadores encontram seções de Copa do Mundo 2024, NBA, Top Ligas Europa, tênis, entre outras oportunidades. Assim, os clientes podem escolher os jogos que estão em joão studart betnacional destaque em joão studart betnacional cada uma das seções e apostar. Pode, inclusive, apostar em joão studart betnacional vários esportes ou adicionar outros como basquete. Contudo, as apostas não podem ser combinadas. Caso você faça alguma escolha assim, no cupom de apostas terá um aviso para excluir. Depois é só depositar e apostar. Este recurso é uma maneira eficaz de encurtar o caminho do apostador e trazer só os melhores jogos para que ele possa apostar sem perder tempo e em joão studart betnacional condições especiais. Estatísticas — Saiba Quantos Cartões Uma Seleção Ganhou Nas estatísticas, recurso utilizado para que os jogadores — independentemente de estarem acompanhando a transmissão ao vivo — possam ver como anda a disputa de maneira geral. É uma ferramenta presente em joão studart betnacional vários sites de apostas esportivas, incluindo o aplicativo BetNacional. No app do Sportingbet, os dados da partida são completso. Além de ter o número de cartões amarelo e vermelho, os apostadores podem conferir a quantidade de confrontos diretos. Ainda, podem verificar o total de chutes, quem é o árbitro do jogo, as probabilidades de vitória de cada equipe, o placar do jogo e muito mais através da central de estatísticas. Todos os dados apresentados na central de estatísticas do app do Sportingbet são fundamentais para que os jogadores vejam as possibilidades de ganhos com seus palpites, verificando se será preciso usar cash out. Depósitos e Saques pelo App Sportingbet — Pagamentos Rápidos e Saque Via Pix O app do Sportingbet conta com variados métodos de pagamento, possibilitando mais segurança e rapidez nas transações realizadas pelos seus clientes. Os pagamentos acontecem em joão studart betnacional Pix, transferência bancária, boleto bancário (com liberação antecipada), cartões de crédito e carteiras digitais. Inclusive Pix e carteiras digitais são muito utilizadas para a realização de pagamentos nas casas de apostas em joão studart betnacional geral, bem como no app de apostas 20Bet. Entretanto, apenas transferências bancárias e Pix são liberados para fazer retiradas de ganhos. Lembre-se de que, para realizar qualquer tipo de pagamento, é preciso ter a joão studart betnacional conta verificada fornecendo documentos de identidade e de endereço. A seguir, confira quais são as formas de pagamentos encontradas no app do Sportingbet: Pix; Boleto bancário;

Transferência bancária; Mastercard; VISA; Maestro; Skrill; MuchBetter; Neteller; Paysafecard;

LuxonPay Como depositar pelo aplicativo Sportingbet? Acesse o aplicativo do Sportingbet; Faça login na joão studart betnacional conta; Clique em joão studart betnacional "Depósito" disponível no canto superior direito do menu principal; Selecione a forma de pagamento; Insira o valor do depósito; Informe outro dado solicitado que será pedido de acordo com o método selecionado; Clique em joão studart betnacional "Depositar"; Aguarde o processamento que acontece em joão studart betnacional poucos minutos; Aposte. Caso você opte pelo depósito via Pix, basta inserir o seu CPF ou chave cadastrada. Em joão studart betnacional seguida, copiar o QR Code ou apontar a câmera do celular para leitura Feito isso, é só aguardar o processamento. Este é o

mesmo passo que acontece em joão studart betnacional outros aplicativos de casas de apostas, como no app de apostas BWin. Forma de Pagamento Tempo Mín. Depósito Máx. Depósito Pix R\$5 R\$10.000 Boleto Bancário 1 - 3 Dias R\$20 R\$10.000 Neteller Skrill Astropay ecoPayz MuchBetter Nubank Banco Inter Trustly Transferência Bancária R\$20 R\$10.000 Ver mais Como sacar na Sportingbet pelo celular? Entre no aplicativo do Sportingbet; Faça login da joão studart betnacional conta; Clique no seu perfil presente no canto superior direito do menu principal; Clique "Caixa"; Clique em joão studart betnacional "Retirada"; Selecione a forma de pagamento da joão studart betnacional preferência; Insira o valor da retirada; Informe os dados solicitados; Clique em joão studart betnacional "Retiro"; Clique em joão studart betnacional "Ok"; Aguarde o processamento da solicitação de saque; Retire os ganhos. Para saques via Pix, a chave precisa ser em joão studart betnacional CPF. Temporariamente, os saques por este método de pagamento estão sendo realizados em joão studart betnacional até 24 horas, de segunda-feira à sexta-feira. Forma de Pagamento Tempo Mín. Retiradas Max. Retiradas Pix Boleto Bancário 1 - 3 Dias NetellerR\$10R\$50.000 SkrillR\$10R\$10.000 Astropay ecoPayz MuchBetter Nubank Banco Inter TrustlyR\$10R\$10.000 Transferência Bancária Ver mais

Atendimento ao Cliente no App Sportingbet — Suporte Limitado e de Difícil Acesso O atendimento ao cliente do app oficial do Sportingbet é estabelecido pelo chat ao vivo e e-mail, como no site mobile do Sportingbet. O suporte acontece por uma equipe fluente em joão studart betnacional português. Porém, por vezes, dependendo da joão studart betnacional dúvida, ele pode ser feito por um robô de atendimento pelo chat. Para entrar em joão studart betnacional contato com o atendimento disponível no chat ao vivo, clique no seu perfil disponível no canto superior direito da tela. Em joão studart betnacional seguida, clique em joão studart betnacional "Ajuda & Contato". Lá, você encontra a seção de perguntas frequentes. Por isso, navegue até o fim da página e clique em joão studart betnacional "Outro". Feito isso, clique em joão studart betnacional "Não encontrei o que estou procurando". Depois clique em joão studart betnacional "Sim" ao responder a pergunta "Você precisa de mais ajuda?". O chat ao vivo está disponível das 06h às 01h (horário de Brasília). Se preferir, você pode enviar e-mail para [email protected]. Apostas ao Vivo pelo Sportingbet App — Cash Out e TV de Qualidade O app Sportingbet oferece excelentes recursos de apostas ao vivo para os seus jogadores como cash out e live streaming por meio da seção "Ao vivo", podendo ter visão geral ou não. Na seção ao vivo, é possível acompanhar os dados da partida e as estatísticas. Os usuários também podem fazer a ativação da ferramenta cash out de forma manual ou automática. Já na transmissão ao vivo, os clientes têm a possibilidade de assistir em joão studart betnacional tempo real os maiores eventos de futebol como foi feito na Copa do Mundo 2024. Saiba mais detalhes sobre cada um dos recursos nas seções a seguir! Cash Out pelo Celular na Sportingbet O cash out também pode ser ativado pelo aplicativo do Sportingbet nas apostas ao vivo. Entretanto, ele não está presente em joão studart betnacional todos os eventos, somente em joão studart betnacional alguns. Com o cash out, os usuários têm menos perdas ao encerrar a aposta antes do resultado final do jogo. Dessa maneira, se você perceber, durante a transmissão ao vivo do jogo, que o seu palpite será perdedor, você pode usar o cash out. Essa é também uma forma de garantir os ganhos adquiridos antes. A ferramenta estará presente, quando disponível, no bilhete de apostas. Desse modo, basta ativar a opção e acompanhar o jogo. No aplicativo do Sportingbet, acesse "Minhas Apostas" em joão studart betnacional "Minha Conta". Em joão studart betnacional seguida, clique em joão studart betnacional "Abertas" para conferir o valor de encerramento da joão studart betnacional aposta. Você também pode determinar se vai querer fazer o cash out automaticamente ou manualmente. Na primeira opção, você determina o valor que o recurso deverá ser acionado. Já no segundo modo, você faz isso conforme for acompanhando a partida. Transmissão ao Vivo no App A live streaming ou transmissão ao vivo é uma ferramenta muito útil para fazer apostas esportivas. Não à toa, também está presente no app de apostas Parimatch. Com este recurso, os jogadores conseguem acompanhar em joão studart betnacional tempo real os últimos acontecimentos da partida. Dessa forma, determinar, por exemplo, o uso do cash out. A tv do app do Sportingbet transmite o evento com grande qualidade, mostrando tudo ao vivo como é de se esperar. Entretanto, a live streaming não está presente em joão studart betnacional

todos os jogos. Você deve acessar a seção "Ao vivo" e verificar quais jogos tem a transmissão ao vivo através do ícone de {sp}. Depois basta clicar e acompanhar. Porém, vale ressaltar que, para ver a live streaming, o cliente precisa ter o saldo na joão studart betnacional conta do Sportingbet. Ou seja, não pode ter conta negativada.

O app Sportingbet é bom? — Recursos Exclusivos, Suporte Rápido e Segurança De forma geral, o app do Sportingbet é bom. Os motivos são evidentes para fazer esta afirmação. Afinal, é uma plataforma segura com criptografia e regulamentada internacionalmente – e entende as necessidades de seus clientes, disponibilizando recursos de apostas como cash out, live streaming e Minha Múltipla. Não apenas isso, mas dando estatísticas completas e em joão studart betnacional tempo real para os usuários que não conseguem acompanhar a transmissão ao vivo. Para quem gosta de cassino online, o app do Sportingbet disponibiliza uma área recheada. Na seção, os jogadores conseguem também se divertir no cassino ao vivo onde há a presença de dealers para conduzir o jogo. O aplicativo também conta com seções exclusivas de poker e bingo, bem como promoções. As ofertas disponíveis para apostas esportivas também são variadas e fáceis de acessar no dispositivo. O atendimento, apesar de ser mais demorado para encontrar, é de excelente qualidade com atendentes preparados e fluentes em joão studart betnacional português. O cliente consegue baixar o Sportingbet app grátis. Por fim, o app do Sportingbet conta com tudo o que o jogador precisa: melhores jogos de cassino e esportes, recursos exclusivos, variedade de jogos e esportes, pagamentos acessíveis, suporte rápido e segurança.

# **joão studart betnacional :um bet**

dor da web e navegue atéSportiBet/gh /mobile. Uma vez na página de toque No botão verde Baixar Google para Grátis! O download começara imediatamente E do app SportsoBiit (na rmade uma arquivo APK) será salvo automaticamente: RecifeieBoET Mobile App - Bater B Pk os melhores aplicativo para apostas esportiva, disponíveis par

Betnacio, cujo nome completo e seu nome verdadeiro ainda são desconhecidos, é um artista musical e compositor brasileiro que atingiu a fama por meio do TikTok. Sua data de nascimento e origem também são informações pouco claras sobre ele.

Betnacio começou joão studart betnacional jornada na música em 2020, durante a pandemia de COVID-19. Ele começou a criar e compartilhar suas músicas originais e covers em seu perfil do TikTok, o que rapidamente chamou a atenção de muitos usuários e artistas conhecidos.

A música de Betnacio é predominantemente pop, e suas letras geralmente abordam temas como amor, relacionamentos e superação pessoal. Seu estilo musical único e carismático o distingue de outros artistas da mesma geração.

Betnacio é notável por joão studart betnacional capacidade de se conectar profundamente com seu público através de joão studart betnacional música e letras, e joão studart betnacional música é freqüentemente descrita como cativante e emocionalmente ressonante. Seu sucesso no TikTok levou-o a assinar com uma grande gravadora e lançar seu primeiro álbum em 2021.

Apesar de joão studart betnacional fama e sucesso, Betnacio continua sendo um artista misterioso e reservado, preferindo se concentrar em joão studart betnacional música em vez de joão studart betnacional vida pessoal. No entanto, isso não impede que seus fãs se conectem profundamente com joão studart betnacional música e aguardem ansiosamente por seu próximo lançamento.

# **joão studart betnacional :lampions bet charles**

### **Islandia concede licença para matar mais de 100 baleias joão studart betnacional 2024**

A Islândia concedeu uma licença à última empresa baleeira da Europa para matar mais de 100 baleias este ano, apesar das esperanças de que a prática pudesse ter sido interrompida após as preocupações com a crueldade terem levado a uma suspensão temporária no ano passado. Grupos de direitos dos animais descreveram a notícia como "profundamente decepcionante" e "perigosa".

A Hvalur, uma empresa islandesa dirigida por Kristján Loftsson, agora será autorizada a matar 128 baleias-finna durante a temporada de caça deste ano. No ano passado, apenas 24 baleiasfinna foram mortas após um relatório governamental ter concluído que as baleias harpunadas levavam até duas horas para morrer e novas regulamentações foram introduzidas, atrasando a temporada de caça.

A Islândia é o segundo país, depois do Japão, a permitir a caça de baleias-finna este ano.

### **Morte cruel e injustificada de baleias-finna**

As baleias-finna, o segundo maior mamífero do mundo, estão listadas como vulneráveis à extinção na lista vermelha da União Internacional para a Conservação da Natureza. Seus números têm se recuperado desde que as proibições de caça foram introduzidas joão studart betnacional muitos países na década de 1970.

Na concessão da licença, a ministra da Alimentação, Pesca e Agricultura da Islândia, Bjarkey Olsen Gunnarsdóttir, disse que joão studart betnacional decisão não estava necessariamente alinhada com suas opiniões ou as de seu partido, o Movimento Esquerda-Verde.

"No entanto, tenho que seguir as leis e regulamentações, e essa é minha conclusão agora", disse Gunnarsdóttir à RÚV, o serviço de radiodifusão nacional islandês.

Os defensores afirmam que um relatório recente da Mast, a autoridade alimentar e veterinária da Islândia, não demonstrou melhorias significativas no bem-estar animal para a temporada de caça de 2024 joão studart betnacional comparação com o ano anterior, apesar da implementação de novas regulamentações destinadas a reduzir o sofrimento.

Patrick Ramage, diretor do Fundo Internacional para o Bem-Estar Animal, disse: "É difícil compreender como e por que essa luz verde para matar 128 baleias-finna está sendo dada. Não há como matar uma baleia joão studart betnacional alto mar sem infligir crueldade inconcebível." Luke McMillan, um ativista anti-baleeiro da Whale and Dolphin Conservation, disse: "É incrível e profundamente decepcionante que o governo islandês tenha concedido isso, desafia extensas evidências científicas e econômicas contra tais ações."

A decisão estabelece um "perigoso" precedente para a caça comercial de baleias joão studart betnacional todo o mundo, bem como subverte os esforços globais de conservação.

### **Caça baleeira na Islândia**

A ministra de Recursos Marinhos anterio

Author: mka.arq.br Subject: joão studart betnacional Keywords: joão studart betnacional Update: 2024/7/22 6:23:15